## Checklist de base accessibilité numérique

**Profil** : designers et fournisseurs de contenus

**Références** : Web Content Accessibility Guidelines (WCAG) 2.1 / ISO 40500: <https://www.w3.org/TR/WCAG21/> Quick reference Guide: <https://www.w3.org/WAI/WCAG21/quickref/>

En jaune = A verifier par les gestionnaires de site

## Introduction

Ce document reprend les points de base à vérifier afin de respecter les standards d'accessibilité numérique pour les designers et fournisseurs de contenu.

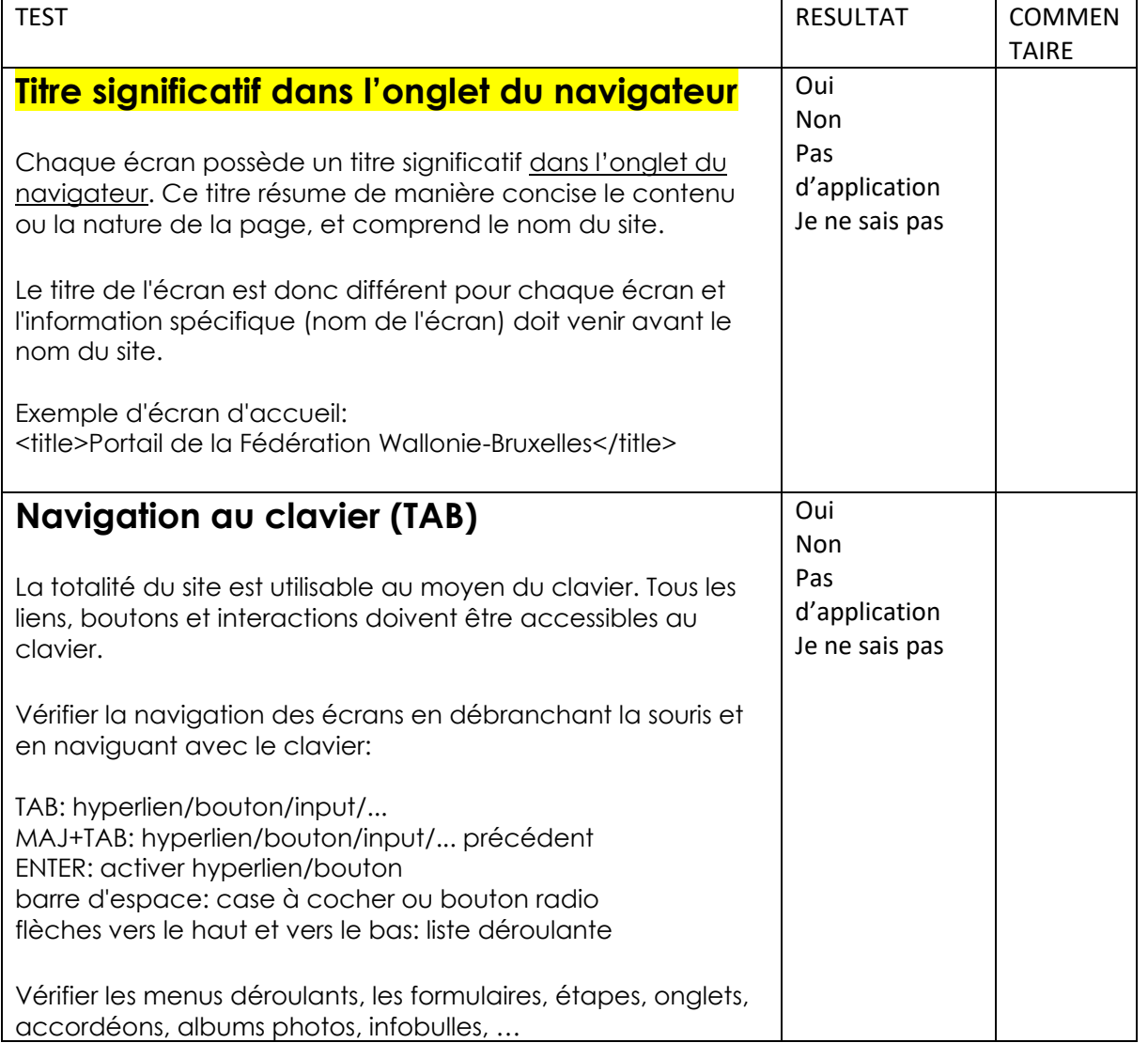

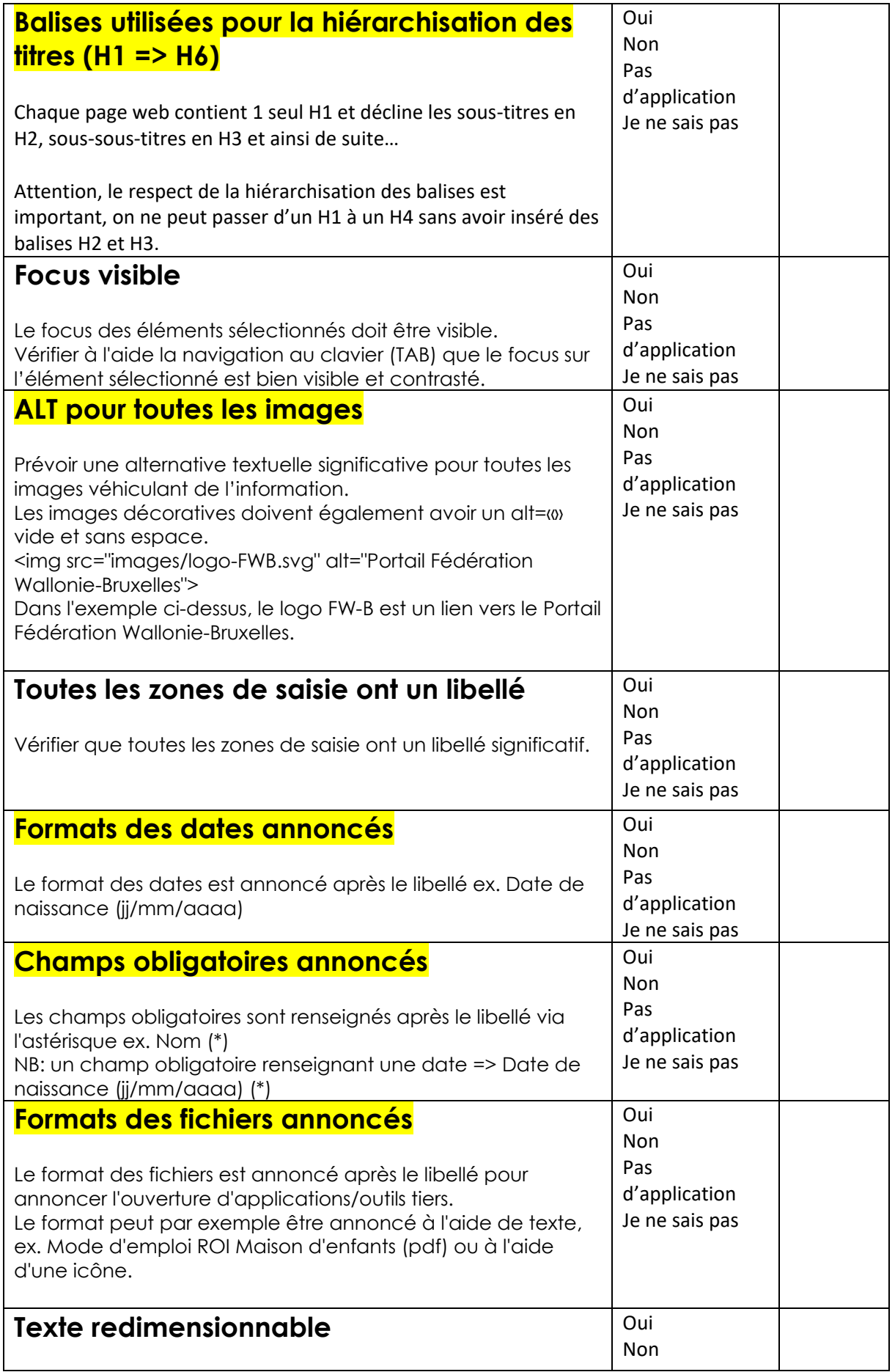

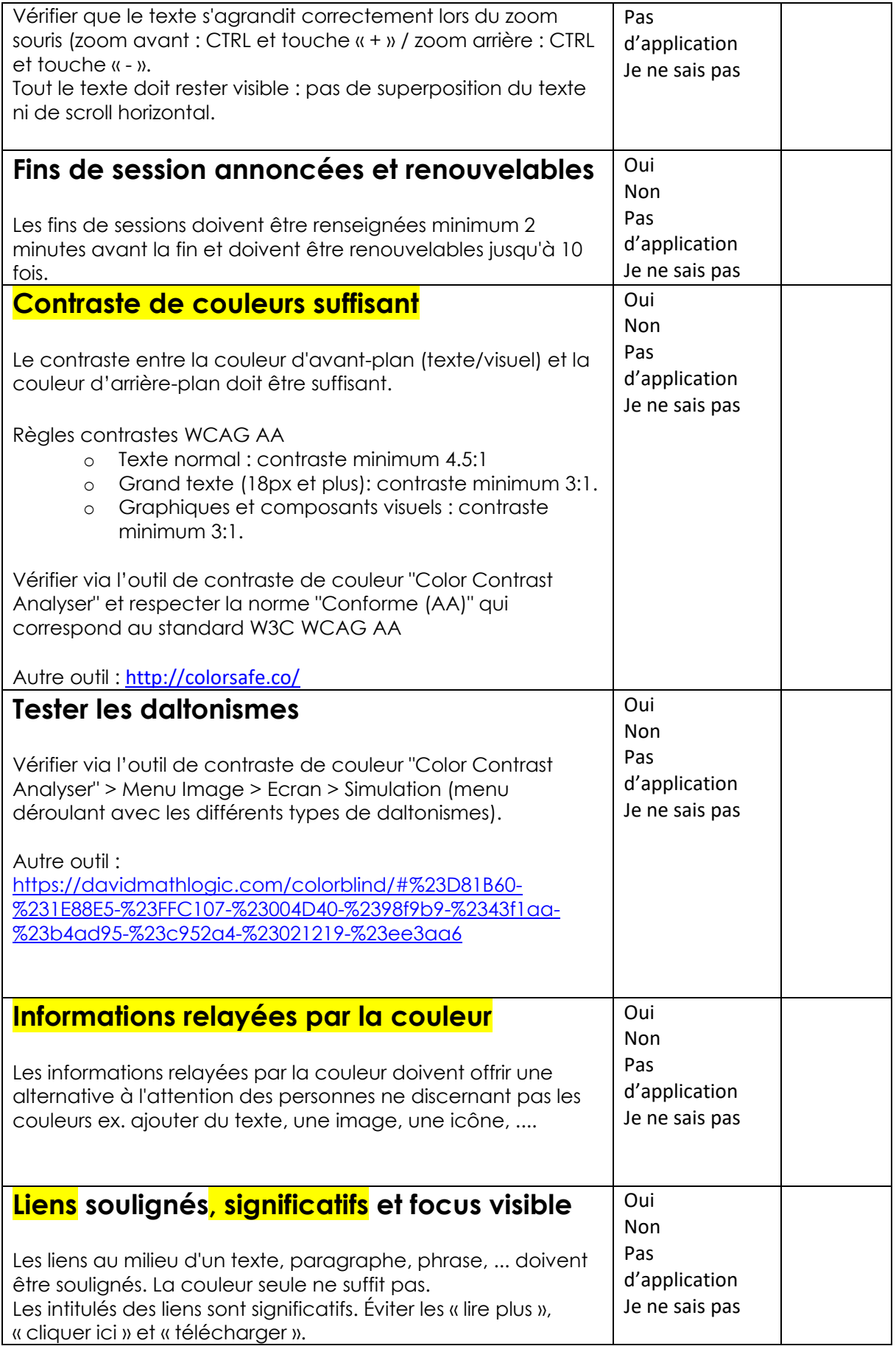

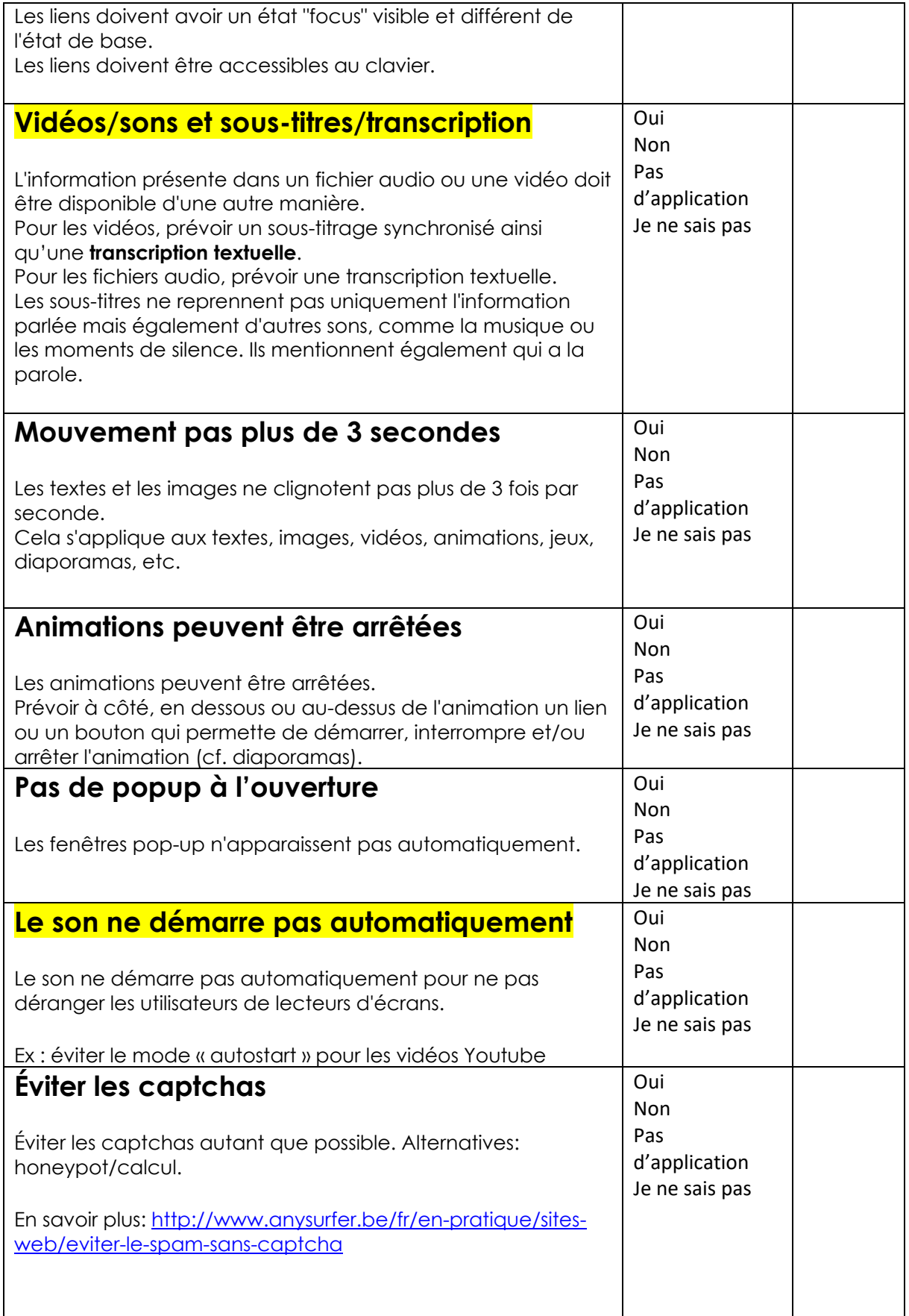

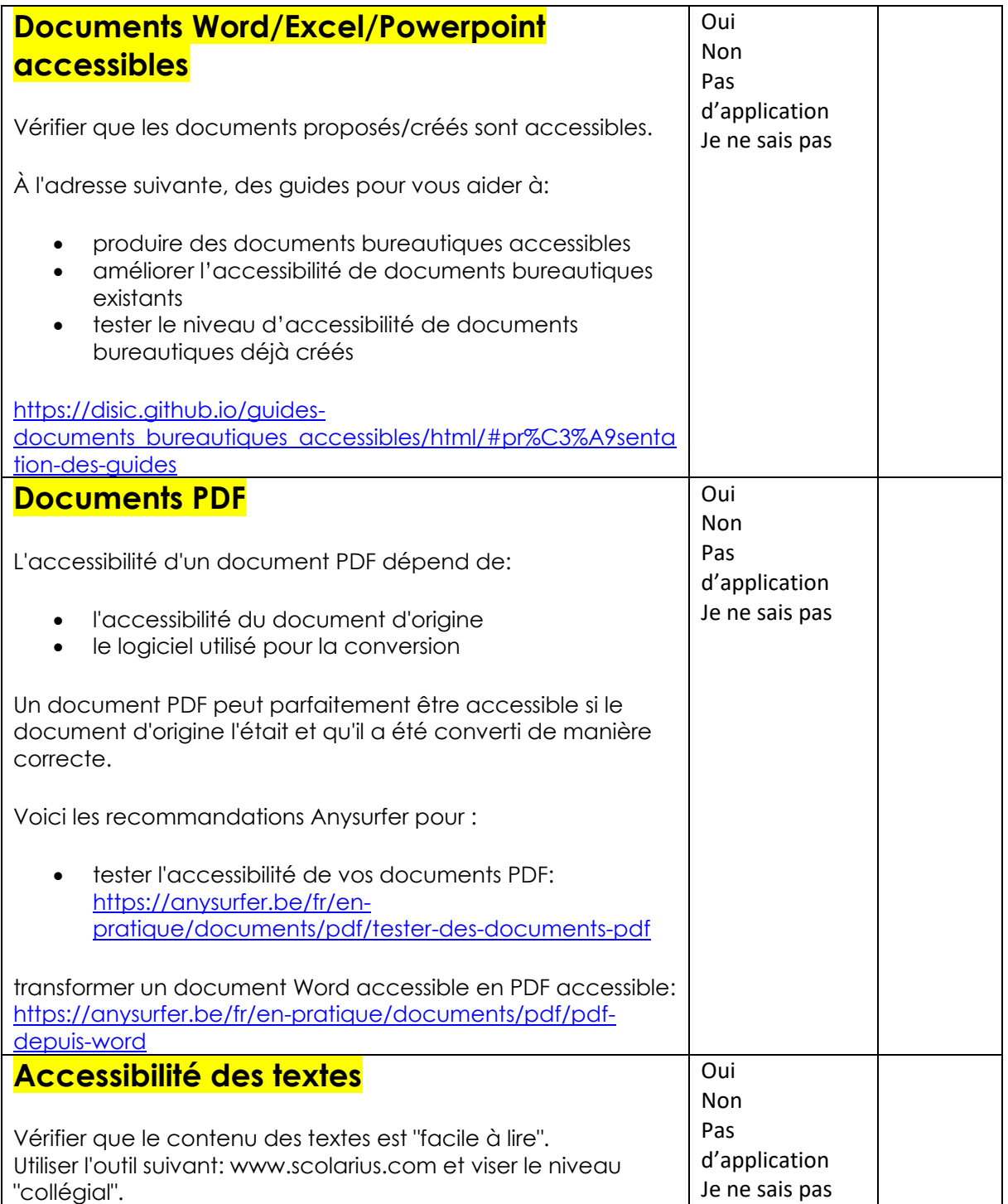